## **RIVÁC 5. TIV LIÂU**

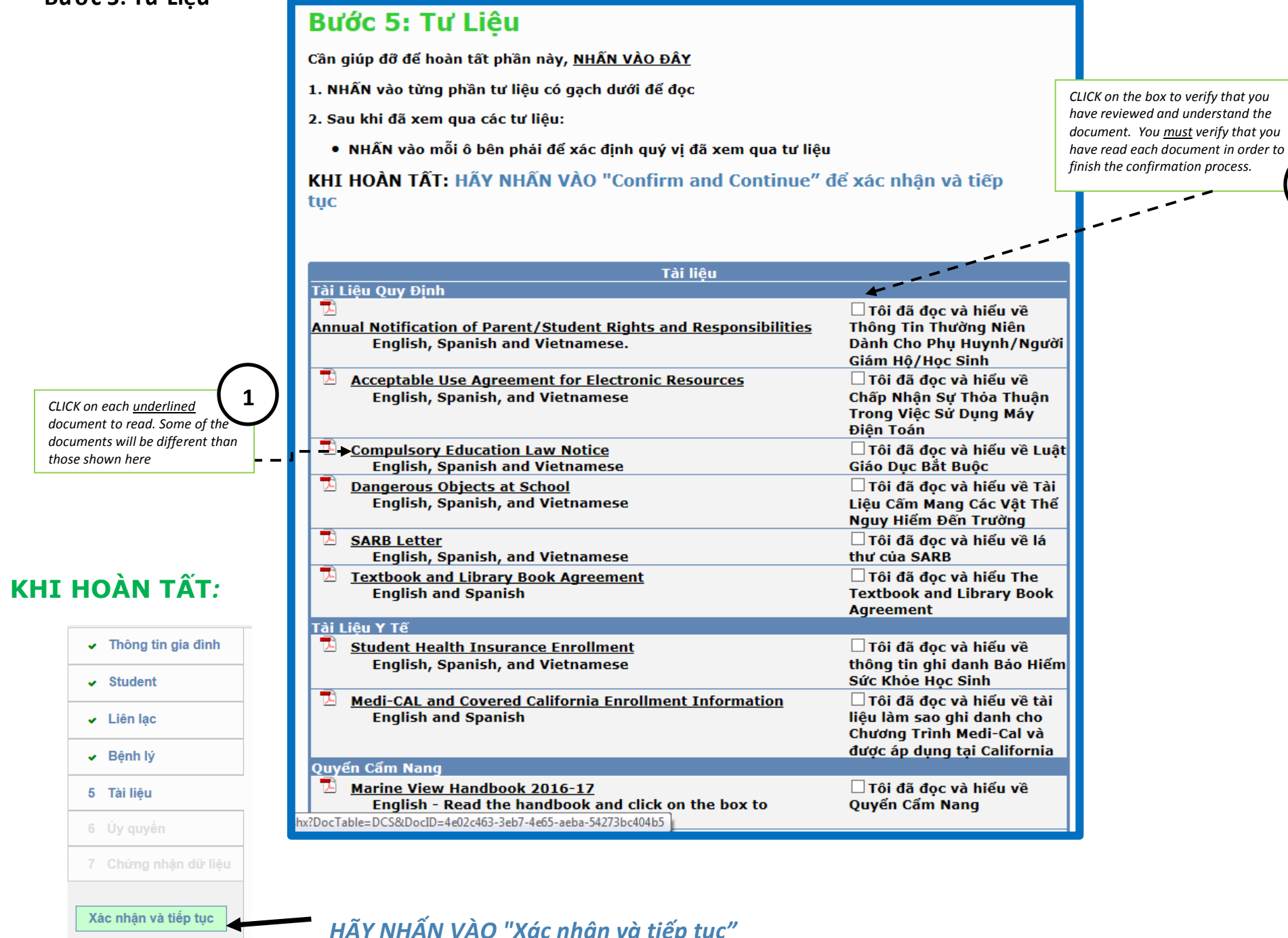

 $2<sup>1</sup>$ 

HÃY NHẤN VÀO "Xác nhận và tiếp tục"